# ek  $S_{\text{ss}}$

# **Keyboard Shortcuts**

#### **Windows 10 & 11**

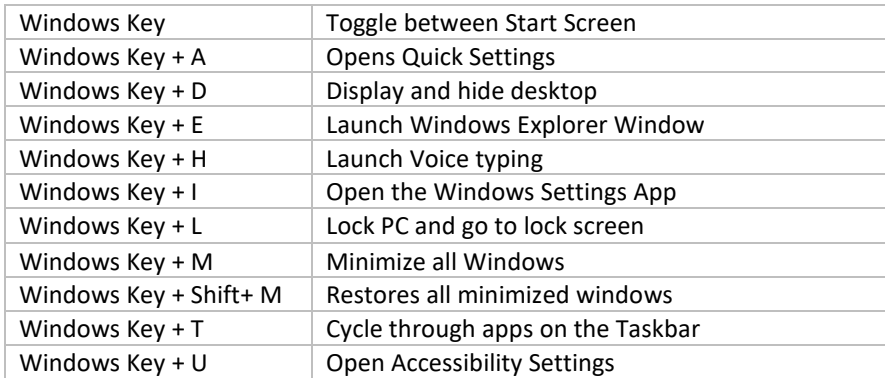

## **General Microsoft Shortcuts**

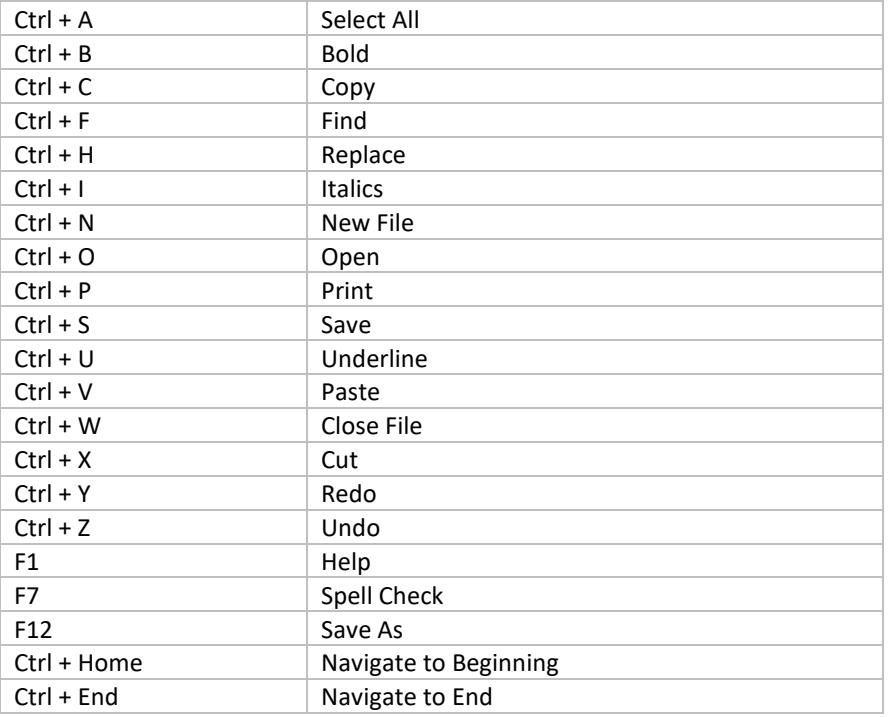

## **Outlook**

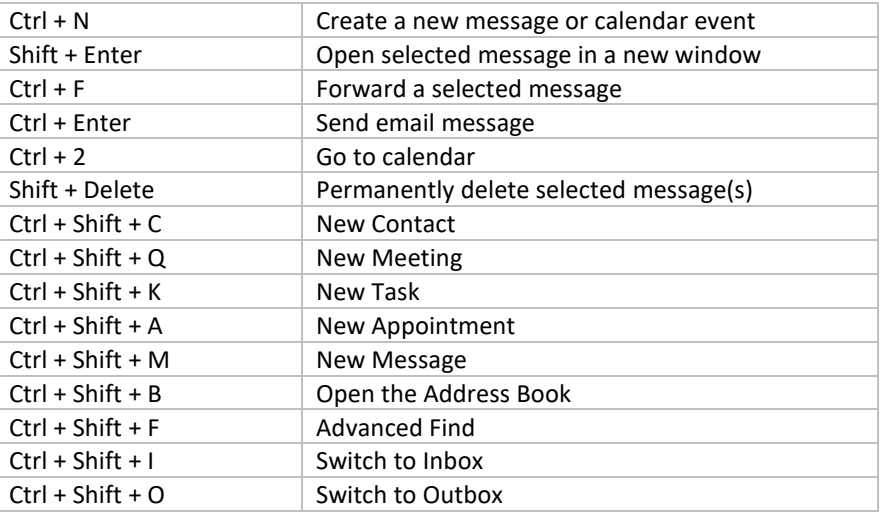

#### **Word**

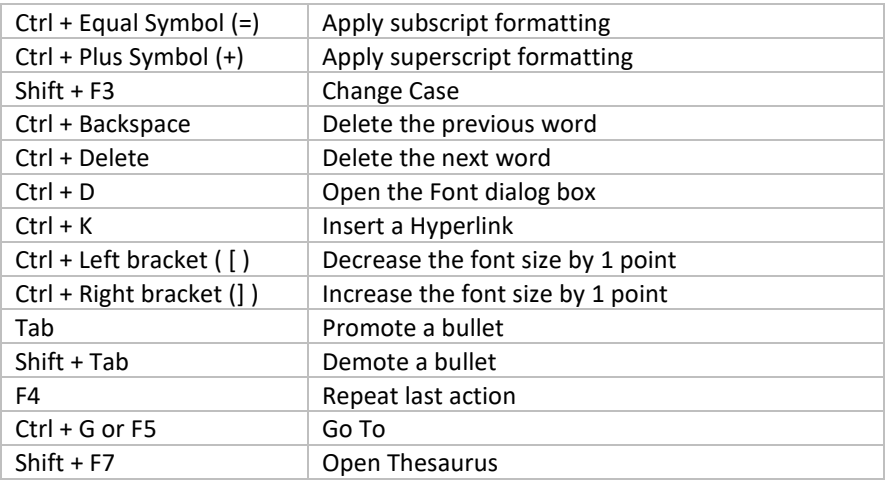

# **Keyboard Shortcuts**

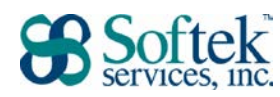

## **Excel**

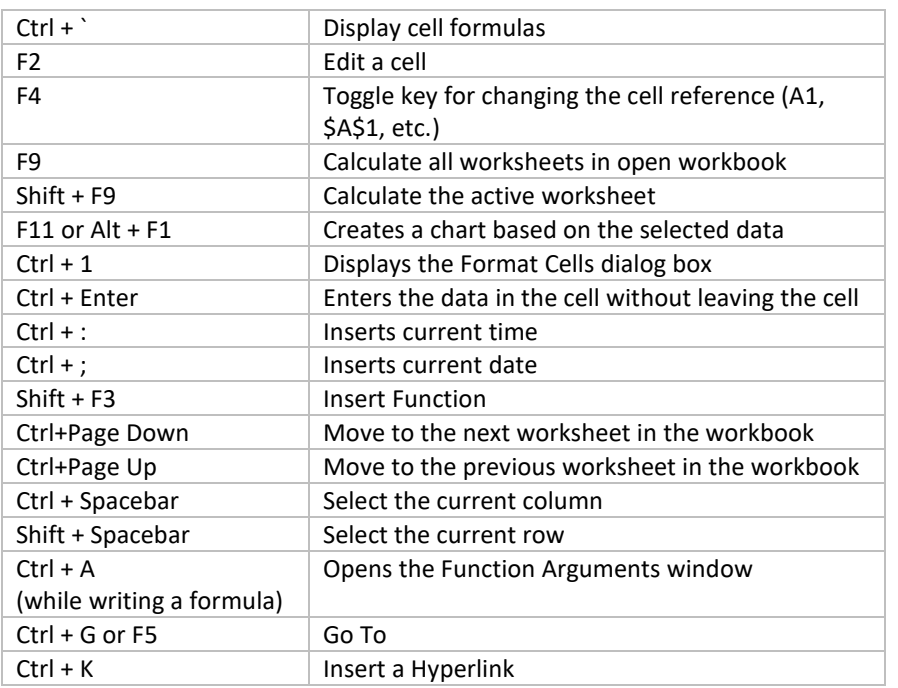

### **PowerPoint**

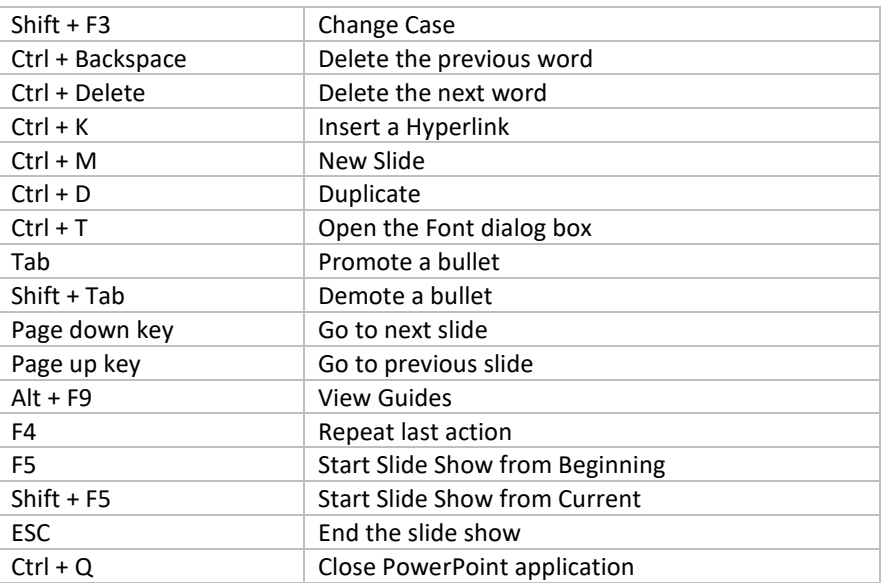